j

 $\ddot{\cdot}$ 

ð é Ëñ  P ð Õ º « é <Ë@ ø Q ¯ @ñ Ô«@ É ¯ ð

<sub>بِسمِ</sub> اللَّهِ الرَّحمَنِ الرَّحِيم

.<br>. و س ءٍ سـ<br>المـؤ مِنُون !<br>י 

 $\overline{\phantom{a}}$ 

. <u>ر</u>

 $\vdots$  $\overline{\phantom{a}}$ 

 $\overline{\phantom{a}}$ í ĺ ٔ<br>پ ֦֧ .<br>ג Ê  $\overline{\phantom{a}}$ ļ ٳ Į ;<br>ג }<br>بر .<br>م

CPGE My Youssef, Rabat

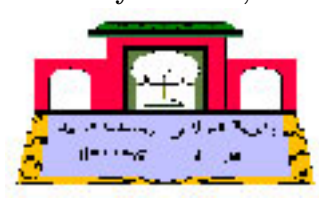

صَدَقَ النَّهُ العَظِيم  $\overline{\phantom{a}}$  $\overline{\phantom{a}}$  $\overline{\phantom{a}}$  $\ddot{\cdot}$  $\overline{\phantom{a}}$ 

 $\overline{\phantom{a}}$ J  $\overline{\phantom{a}}$ Ê  $\overline{\phantom{a}}$ .<br>J  $\overline{\phantom{a}}$ j  $\ddot{\phantom{0}}$ 

 $\overline{\phantom{a}}$ 

j J

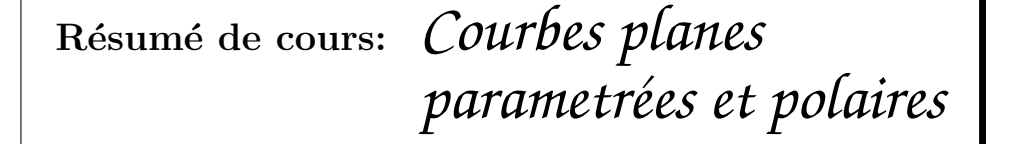

4 janvier 2009

Devinette Question : Qu'est-ce qu'un ours polaire ? Réponse : Un ours cartésien après un changement de coordonnées.

mathématicien du jour chasses du chasles du souvelle du souvelle du chasles du chasles du chasles du chasles du Michel Chasles (1793-1880), mathématicien français, il entre à l'École polytechnique en 1812. Il y devient professeur en 1841. En 1846, une chaire de géométrie supérieure est créée pour lui à la Sorbonne. Il est élu en 1851 membre de l'Académie des sciences.

Son nom est attaché à la relation de Chasles mais cette propriété était déjà été utilisée longtemps avant lui. Il a inventé le terme homothétie. Il a aussi travaillé sur les homographies et la géométrie projective. Il a introduit le rapport anharmonique appelé aussi birapport de 4 points alignés. Ses travaux de géométrie lui valurent la Médaille Copley en 1865.

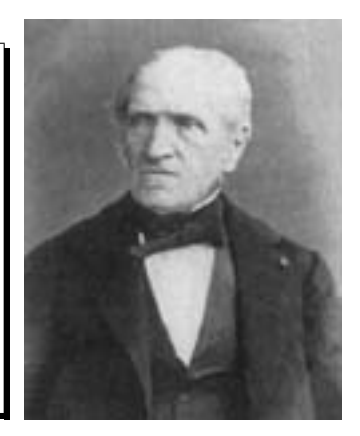

## 1 Courbes planes paramétrées

Définition 1 Ce sont les courbes définies par des équations de type  $\gamma: I \longrightarrow t$  $\mathbb{R}^2$  $\rightarrow M(t) = (x(t), y(t))$ 

### Interpretation :

- I partie de ℝ, intersection des domaines de définition des fonctions réelles  $t \mapsto x(t)$  et  $t \mapsto y(t)$ .
- $M(t_0)$  désigne la position à l'instant  $t = t_0$  d'un mobile qui se déplace sur la courbe  $(\gamma)$ , dans un intervalle de temps I, avec une vitesse

$$
\overrightarrow{V(t)} = \frac{\mathrm{d}\overrightarrow{OM}}{\mathrm{d}t} = x'(t)\overrightarrow{i} + y'(t)\overrightarrow{j}
$$

et une accélération

doubles.

$$
\overrightarrow{\Gamma(t)}=\frac{\mathrm{d}^2\overrightarrow{OM}}{\mathrm{d}t^2}=x''(t)\overrightarrow{i}+y''(t)\overrightarrow{j}
$$

Comme dessiner une courbe plane parametrée ?

- 1ère étape : Determiner le domaine de définition  $D_f$ ; c'est intersection des domaines de définition des fonctions réelles  $t \mapsto x(t)$  et  $t \mapsto y(t)$ .
- 2ème étape : Determiner le domaine d'étude  $D_E,$  ainsi que les symétries de la courbe.
	- 1) Si les deux fonctions  $t \mapsto x(t)$  et  $t \mapsto y(t)$ sont périodiques de même période  $T$ , alors : – Domaine d'étude :  $D_E = D_f ∩$  un intervalle de longueur T. – Sym´etrie : Tous les points sont doubles. 2) Si  $x(-t) = x(t)$  et  $y(-t) = y(t)$ , alors : – Domaine d'étude :  $D_E = D_f \cap \mathbb{R}^+$ . – Sym´etrie : Tous les points sont 3) Si  $x(-t) = x(t)$  et  $y(-t) = -y(t)$ , alors : – Domaine d'étude :  $D_E = D_f \cap \mathbb{R}^+$ . – Symétrie : par rapport à  $(ox)$ . 4) Si  $x(-t) = -x(t)$  et  $y(-t) = y(t)$ , alors : – Domaine d'étude :  $D_E = D_f \cap \mathbb{R}^+$ . – Symétrie : par rapport à  $(oy)$ . 5) Si  $x(-t) = -x(t)$  et  $y(-t) = -y(t)$ , alors : – Domaine d'étude :  $D_E = D_f \cap \mathbb{R}^+$ .  $-$  Symétrie : par rapport à l'origine.
- $-$  3ème ètape : Tableau de variations; il s'agit d'étudier les monotonie des deux fonctions  $t \mapsto x(t)$  et  $t \mapsto y(t)$ .
- $-$  4ème étape : Étude des tangentes en quelques points.
	- 1) Cas d'un point régulier, i.e.  $\overrightarrow{V(t_0)}\neq\overrightarrow{0}$ , dans ce cas, la tangente à  $(\gamma)$  au point  $M(t_0)$  est dirigée par la vitesse  $\overrightarrow{V(t_0)}$ . En particulier : Si  $x'(t_0) = 0$ , alors la tangente est verticale et si  $y'(t_0) = 0$  alors elle est horizontale.
	- 2) Cas d'un point stationnaire, i.e.  $\overrightarrow{V(t_0)}+\overrightarrow{0}$ , dans ce cas on cherche la première dérivée  $\frac{d^{(p)}\overrightarrow{OM}}{dm}$  non nulle  $\frac{d^{(p)}\overrightarrow{OM}}{dm}$  $\frac{\partial}{\partial t}$ , c'est elle qui dirige tangente à  $(\gamma)$  au point  $M(t_0)$ ; puis on cherche la  $\frac{\mathrm{d} \mu}{\mathrm{d} \theta}$ première dérivée  $\frac{\mathrm{d}^{(q)}\overrightarrow{OM}}{\mathrm{d} \theta}$  $\frac{d \overrightarrow{d} \overrightarrow{d \overrightarrow{q}}}{d \overrightarrow{q}}$  non parallèle à  $\frac{d^{(p)} \overrightarrow{OM}}{d t^p}$  $\frac{O(n)}{dt^p}$ . On discute après les cas suivants :

1`er cas : p et q pairs : 2ème cas : p pair et q impair :

Il s'agit d'un point de rebroussement Il s'agit d'un point de rebroussement dit de 1ème espèce, dit de 2ème espèce

comme le montre la figure ci dessous : comme le montre la figure ci dessous :

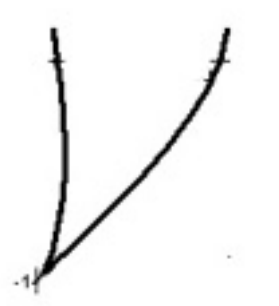

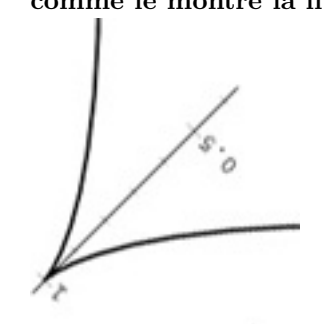

3ème cas : p et q impairs :  $4$ ème cas : p impair et q pair : Il s'agit d'un point d'inflexion, Il s'agit d'un point ordinaire,

comme le montre la figure ci dessous : comme le montre la figure ci dessous :

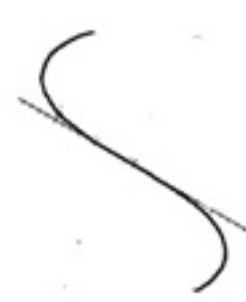

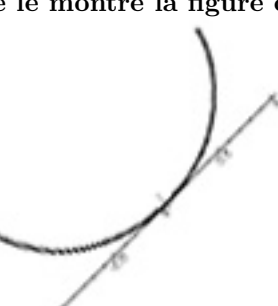

- 5ème étape : Étude des branches infinies aux éxtremités  $t_0$  du domaine d'étude. N.B que  $t_0$ peut être fini ou infini. On distingue les cas suivants :
	- 1)  $\lim_{t_0} x(t) = x_0$  (finie) et  $\lim_{t_0} y(t) = \infty$ , dans ce cas la droite d'équation  $x = x_0$  est une asymptote à la courbe.
	- 2)  $\lim_{t_0} y(t) = y_0$  (finie) et  $\lim_{t_0} x(t) = \infty$ , dans ce cas la droite d'équation  $y = y_0$  est une asymptote à la courbe.
	- $\textbf{3)} \quad \lim_{t_0} x(t) = \infty \, \, \textbf{et} \, \lim_{t_0} y(t) = \infty, \, \textbf{on} \, \, \textbf{\'etudie alors} \, \lim_{t_0} \frac{y(t)}{x(t)}$  $\frac{g(t)}{x(t)}$ .
		- a) Si  $\lim_{t_0} \frac{y(t)}{x(t)}$  $\frac{g(v)}{x(t)} = \infty$ , alors la courbe admet une branche parabolique de direction l'axe  $(oy)$ .
		- b) Si  $\lim_{t_0} \frac{y(t)}{x(t)}$  $\frac{\partial \overline{y}(t)}{\partial x(t)} = 0$ , alors la courbe admet une branche parabolique de direction l'axe  $(ox)$ .
		- c) Si  $\lim_{t_0} \frac{y(t)}{x(t)}$  $\frac{\partial u(t)}{\partial x(t)} = a$  finie non nulle, on étudie

alors  $\lim_{t_0} y(t) - ax(t)$ 

- i.  $\lim_{t_0} y(t) ax(t) = b$ , alors la droite d'équation  $y = ax + b$  est une asymptote à la courbe.
- ii.  $\lim_{t_0} y(t)-ax(t) = b$ , alors la courbe admet une branche parabolique de direction la droite d'équation  $y = ax$ .
- 6`eme ´etape : Dessiner la courbe. Remarque : Parfois il est int´eressant d'´etudier les points doubles en résolvant le système  $\begin{cases} x(t_1) = x(t_2) \\ x(t_1) = x(t_2) \end{cases}$  $x(t_1) = x(t_2)$ <br>  $y(t_1) = y(t_2)$

## 2 Courbes en coordonnées polaires

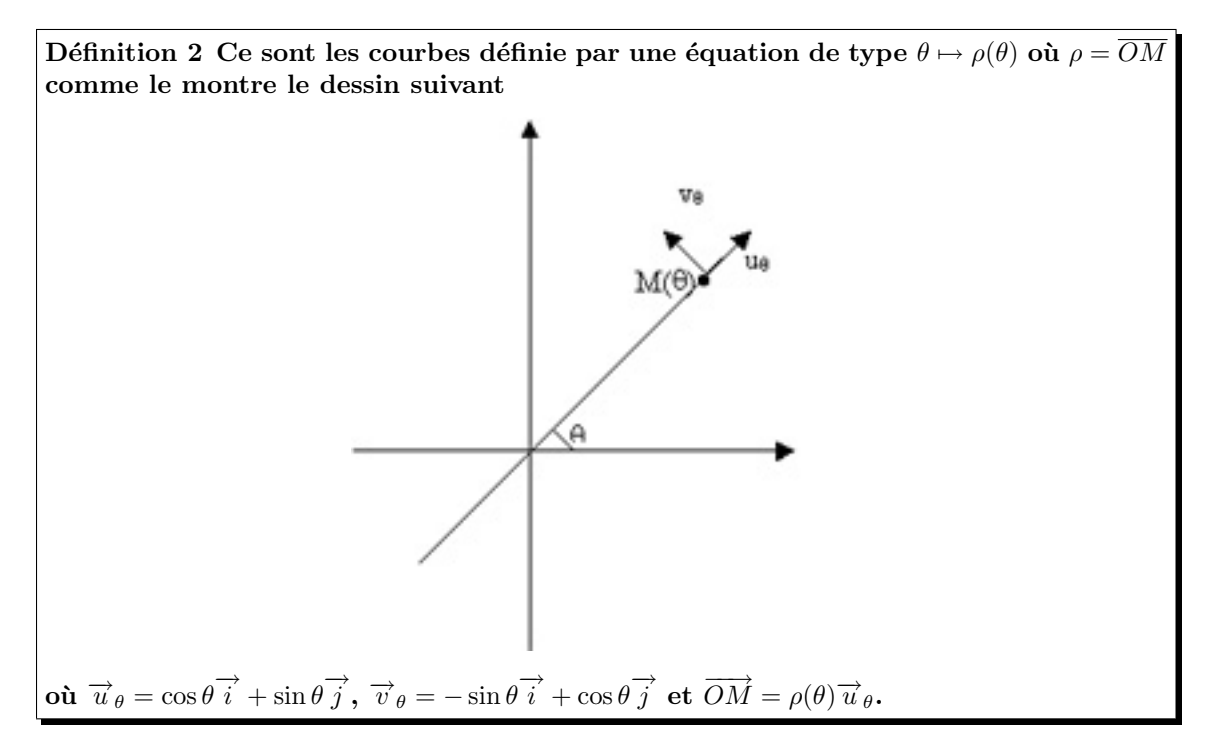

Comment dessiner une courbe à partir de son équation polaire ?

- 1ère étape : Déterminer le domaine de définition  $D_f$ , c'est celui de la fonction  $\theta \mapsto \rho(\theta)$ .
- 2ème étape : Réduire le domaine d'étude  $D_E$  et déterminer les symetries de la courbe, pour cela on distingue les cas suivants :

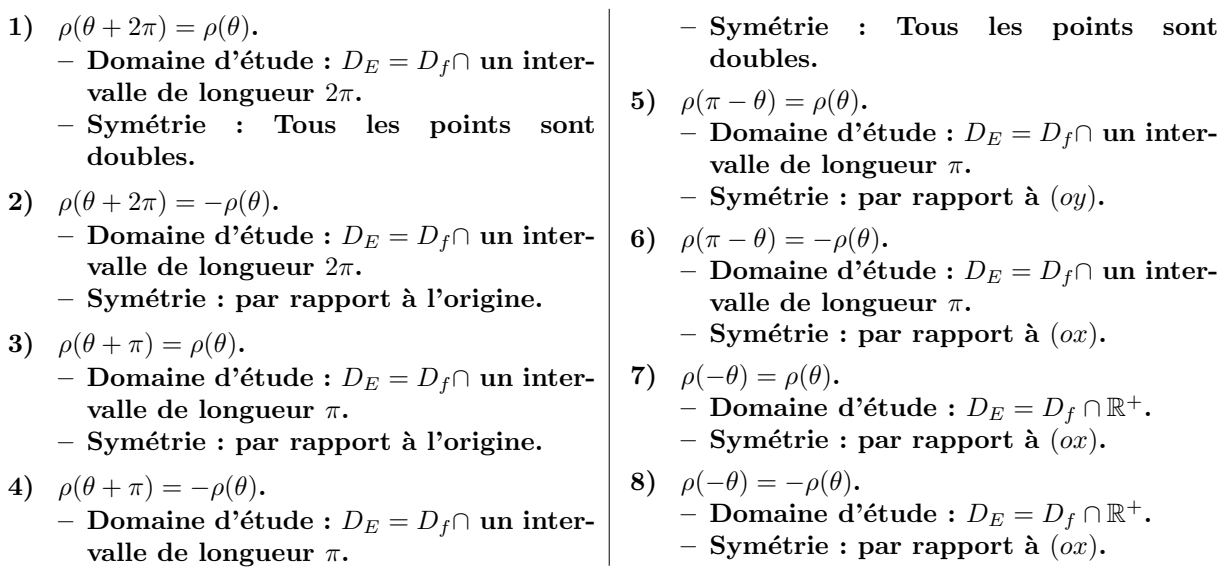

- 3ème étape : Étude des variations de la fonction  $\theta \mapsto \rho(\theta)$ .
	- $N.B : \rho(\theta) = 0$  signifie que la courbe passe par l'origine.
- 4ème étape : Étude des tangentes en quelques points réguliers, pour de tels points la tangente est dirigée par

$$
\frac{\mathrm{d}\overrightarrow{OM}}{\mathrm{d}\theta} = \rho'(\theta)\overrightarrow{u}_{\theta} + \rho(\theta)\overrightarrow{v}_{\theta}
$$

En notant par β l'angle orienté de vecteurs entre  $\vec{u}_{\theta}$  et la tangente, on a les formules

#### suivantes :

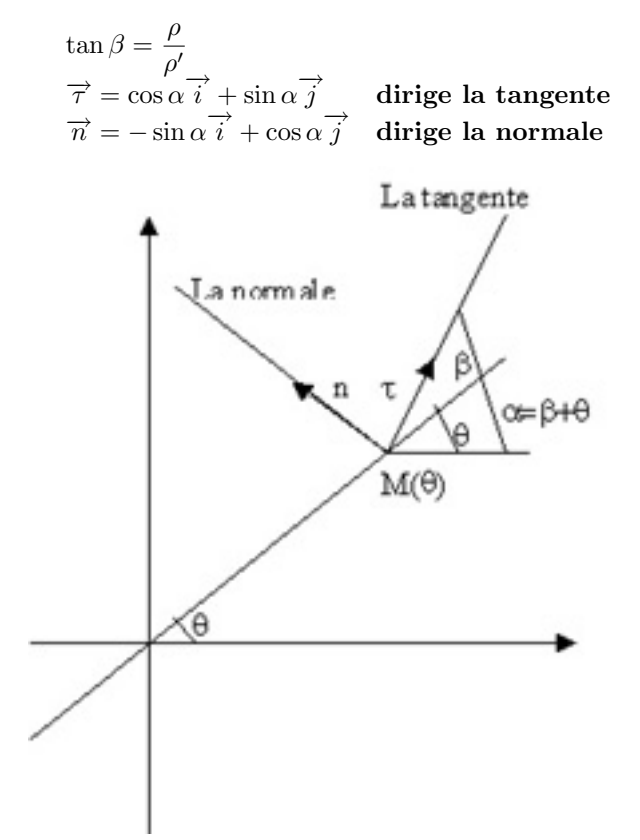

 $-$  Étude des branche infinies.

- 1) 1èr cas :  $\lim_{\infty} \rho(\theta) = 0$ , l'origine est un point asymptote
- 2) 2ème cas :  $\lim_{\infty} \rho(\theta) = R$ , Le cercle de centre l'origine et de rayon  $|R$  est un cercle asymptote.
- 3) 3ème cas :  $\lim_{\infty} \rho(\theta) = \infty$ , il s'agit d'une spirale qui diverge vers l'infini.

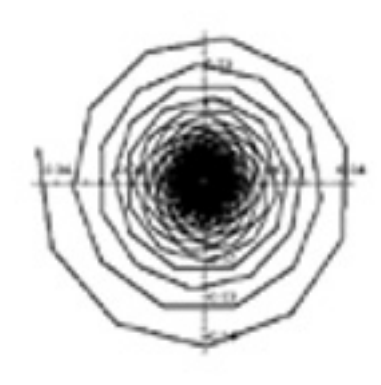

- 4) 4ème cas :  $\lim_{\theta_0} \rho(\theta) = \infty$ , dans ce cas on étudie  $\lim_{\theta_0} \rho(\theta) \sin(\theta \theta_0)$ .
	- a) Si  $\lim_{\theta_0} \rho(\theta) \sin(\theta \theta_0) = \infty$ , la courbe admet une branche parabolique de direction la droite d'équation  $\theta = \theta_0$ .
	- b) Si  $\lim_{\theta_0} \rho(\theta) \sin(\theta \theta_0) = d$ , la courbe admet pour asymptote la droite d'équation  $y = d$  dans le repère  $(0, \vec{u}_{\theta_0}, \vec{v}_{\theta_0}).$

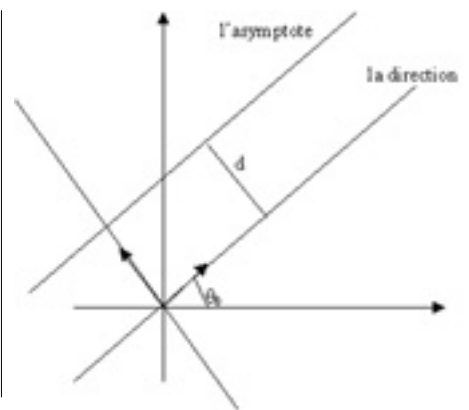

# <span id="page-5-0"></span>3 Étude métrique

- Abscisse curviligne :  $s(t)$  définie par la relation  $s'(t) = ||\vec{V}(t)|| = \sqrt{x'(t)^2 + y'(t)^2}$ . Elle permet de calculer la longueur de la trajectoire parcourue entre les instants  $t_1$  et  $t_2$  par la formule  $l = s(t_2) - s(t_1)$ .
- Repère de Frenet :  $(M, \overrightarrow{\tau}, \overrightarrow{n})$  où

$$
\tan \beta = \frac{\rho}{\rho'}
$$
  
\n
$$
\vec{\tau} = \cos \alpha \vec{i} + \sin \alpha \vec{j}
$$
 **dirige la tangente**  
\n
$$
\vec{n} = -\sin \alpha \vec{i} + \cos \alpha \vec{j}
$$
 **dirige la normale**

Si le point est régulier, on a

$$
\overrightarrow{\tau} = \frac{\mathrm{d}\overrightarrow{OM}}{\mathrm{d}s} / \|\frac{\mathrm{d}\overrightarrow{OM}}{\mathrm{d}t}\|
$$

D'où les formules suivantes :

$$
\frac{dx}{ds} = \cos \alpha
$$
 Formules de Frenet  
\n
$$
\frac{dy}{ds} = -\sin \alpha
$$

– Rayon de courbure :  $R = \frac{\mathrm{d}s}{\mathrm{d}t}$  $\frac{d\alpha}{d\alpha}$ . – Centre de courbure : c'est le point  $C$  dirigé vers la normale de la courbe au point M, défini par la formule suivante

$$
\overrightarrow{MC} = R\overrightarrow{n}
$$

C'est le centre du cercle de rayon  $|R|$  tangent à la courbe au point  $M$ , appelé cercle osculateur

*Fin A la prochaine ´*